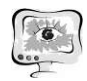

значит выделение границ с помощью разработанной системы можно считать качественным.

Но в целом не стоит также забывать о том, что для каждого изображения нужно подбирать свои оптимальные параметры выделения границ. Одни и те же значения параметров не могут быть универсальным и использоваться для всех изображений.

## Литература

1 Оператор Кэнни [Электронный ресурс] // Википедия: электронная энциклопедия. 2001-2021. URL: https://ru.wikipedia.org/wiki/ Оператор\_Кэнни (дата обращения: 20.03.2021).

2 Клюев А. В., Аристов Г. В. Определение параметров микроструктуры металлов методами компьютерного зрения (Пермский Национальный Исследовательский Политехнический Университет, Пермь).

3 Прэтт У. Цифровая обработка изображений [Текст]/У. Прэтт. – М.: Мир, 1982.-790 с.

4 Gonzaga A. Method to Evaluate the Performance of Edge Detector [Текст]/A. Gonzaga.//The XXII Brazilian Symposium on Computer Graphics and Image Processing. – 2009. – С. 87-91 с.<br>5 Методы нормирования метрологических характеристик, оценки и кон-

троля характеристик погрешностей средств статистических измерений. РТМ 25139-74 [Текст] // Минприбор, 1974. – 76 с.

6 The Berkeley Segmentation Dataset and Benchmark [Электронный ресурс]. – URL: https://www2.eecs.berkeley.edu/Research/Projects/CS/vision/bsds/ (дата обращения: 15.04.2021).

П.В. Семагина, Л.С. Зеленко

## ПОДСИСТЕМА ЗАГРУЗКИ СТАНЦИОННЫХ УВЕДОМЛЕНИЙ ДЛЯ РАСЧЕТА ПОКАЗАТЕЛЕЙ ГОТОВНОСТИ ГЕНЕРИРУЮЩЕГО ОБОРУДОВАНИЯ К ВЫРАБОТКЕ ЭЛЕКТРОЭНЕРГИИ

(Самарский университет)

Электроэнергетика является наиболее важной отраслью энергетики, она включает в себя производство, передачу и сбыт электроэнергии [1]. Электроэнергию вырабатывает большое количество энергетических компаний, которые имеют статус участника оптового рынка электроэнергии и мощности (ОРЭМ). Все они должны вырабатывать определенные объемы мощности и электроэнергии, которые определяет Системный оператор единой энергетической системы (СО ЕЭС) России.

Одной из основных функций СО ЕЭС является планирование энергетических режимов работы энергообъектов. Под планированием понимается опреде-

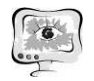

ление количества вырабатываемой мощности и электрической энергии на каждый час расчетных суток, которое удовлетворит запросы всех потребителей [2].

В результате планирования формируется план на каждый час отчетных суток, с помощью которого можно произвести расчет показателей готовности генерирующего оборудования к выработке электроэнергии. Работа по планированию энергетических режимов выполняется программно-аппаратным комплеком (ПАК) «MODES-Terminal», который был разработан компанией «Сенсоры. Модули. Системы – информационные технологии» специально по заказу СО ЕЭС России, а для расчета показателей готовности генерирующего оборудования был разработан ПАК «Готовность», одна из основных функций которого – сбор данных из внешних систем и расчет показателей на основе собранных данных.

В связи с этим появилась необходимость разработки подсистемы загрузки станционных уведомлений из ПАК «MODES-Terminal» в ПАК «Готовность», с помощью которой будет выполняться настройка исходных данных, получение данных из внешней системы и сохранение данных в базу данных ПАК «Готовность».

ПАК «Готовность» реализован в виде web-приложения на базе трехзвенной архитектуры «клиент-сервер приложений-БД». Разрабатываемая подсистема находится на сервере приложения (рисунок 1).

С подсистемой могут работать пользователи с ролями «Оператор» и «Администратор». Оператор может загрузить или отменить загрузку исходных данных, выбрать внешнюю систему для загрузки и запустить или прервать загрузку. Администратор может проверить подключение к внешней системе, изменить настройки подключения и сохранить или отменить внесенные изменения.

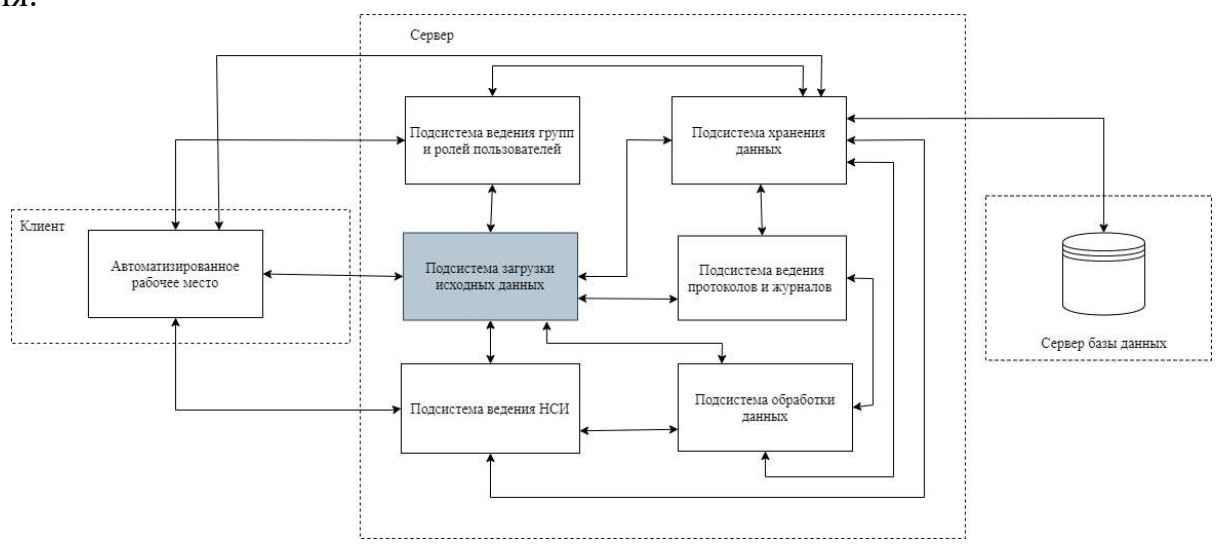

Рисунок 1 – Структурная схема ПАК «Готовность»

Для этого на странице администрирования была разработана форма настройки связи с внешней системой ПАК «MODES-Terminal», где в области настройки связи с внешней системой администратор может выполнить свои функции (рисунок 2).

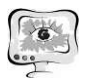

Для отображения загруженных исходных данных была разработана форма таблицы отображения исходных данных. Экранная форма состоит из двух областей: области отображения загруженных исходных данных станционного макета, где отображаются все уведомления станционного макета, и области отображения данных загруженных макетов, разбитых по слоям (рисунок 3).

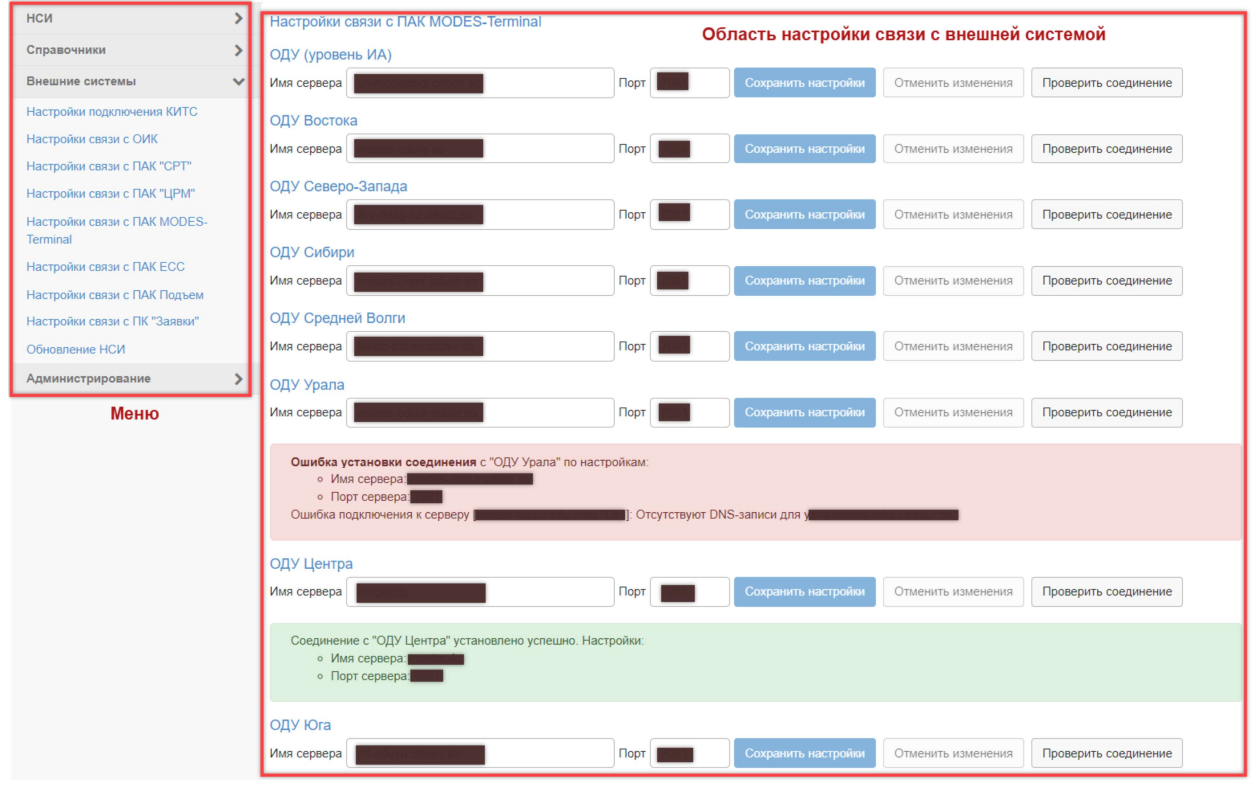

Рисунок 2 – Экранная форма для вкладки настройки связи с ПАК «MODES-Terminal»

| ▼ ПАК MODES-Terminal                                                  |                                    |                 |                 |         |         |         |                  |                |         |                  |         |         |         |         |         |         |         |         |         |         | Область отображения загруженных данных станционного макета |         | $\equiv$<br>$\scriptstyle\star$ | θž      |
|-----------------------------------------------------------------------|------------------------------------|-----------------|-----------------|---------|---------|---------|------------------|----------------|---------|------------------|---------|---------|---------|---------|---------|---------|---------|---------|---------|---------|------------------------------------------------------------|---------|---------------------------------|---------|
|                                                                       |                                    |                 | $\overline{2}$  | 3       |         | 5       |                  |                |         | $\mathbf{Q}$     | 10      | 11      | 12      | 13      | 14      | 15      | 16      | 17      | 18      | 19      | 20                                                         | 21      | 22                              | 23      |
| • Станционный макет                                                   |                                    |                 |                 |         |         |         |                  |                |         |                  |         |         |         |         |         |         |         |         |         |         |                                                            |         |                                 |         |
| У Уведомления ВСВГО, поданные до 10:00 суток Х-4                      |                                    |                 |                 |         |         |         |                  |                |         |                  |         |         |         |         |         |         |         |         |         |         |                                                            |         |                                 |         |
|                                                                       | ◆ Уведомление 1 (28.12.2020 08:44) |                 |                 |         |         |         |                  |                |         |                  |         |         |         |         |         |         |         |         |         |         |                                                            |         |                                 |         |
| Рмакс акт                                                             |                                    | 415.023         | 415.023         | 415.023 | 415.023 | 415.023 | 415.023          | 415.023        | 415.023 | 415.023          | 415.023 | 415.023 | 415 023 | 415.023 | 415.023 | 415.023 | 415.023 | 415.023 | 415.023 | 415.023 | 415 023                                                    | 415.023 | 415.023                         | 415.023 |
| Рмин акт                                                              |                                    | 400             | 400             | 400     | 400     | 400     | 400              | 400            | 400     | 400              | 400     | 400     | 400     | 400     | 400     | 400     | 400     | 400     | 400     | 400     | 400                                                        | 400     | 400                             | 400     |
| Температура                                                           |                                    | 10              | 10 <sup>1</sup> | 10      | 10      | 10      | 10 <sup>10</sup> | 10             | 10      | 10 <sup>10</sup> | 10      | 10      | 10      | 10      | 10      | 10      | 10      | 10      | 10      | 10      | 10                                                         | 10      | 10                              | 10      |
| ◆ Уведомления, поданные в период с 10:00 суток Х-4 до 10:00 суток Х-2 |                                    |                 |                 |         |         |         |                  |                |         |                  |         |         |         |         |         |         |         |         |         |         |                                                            |         |                                 |         |
| ≻                                                                     | Уведомление 1 (28.12.2020 10:15)   |                 |                 |         |         |         |                  |                |         |                  |         |         |         |         |         |         |         |         |         |         |                                                            |         |                                 |         |
| ≻                                                                     | Уведомление 2 (29.12.2020 08:39)   |                 |                 |         |         |         |                  |                |         |                  |         |         |         |         |         |         |         |         |         |         |                                                            |         |                                 |         |
|                                                                       | > Уведомление 3 (30.12.2020 09:24) |                 |                 |         |         |         |                  |                |         |                  |         |         |         |         |         |         |         |         |         |         |                                                            |         |                                 |         |
| ◆ Уведомления РСВ, поданные в период с 10:00 до 16:30 суток Х-2       |                                    |                 |                 |         |         |         |                  |                |         |                  |         |         |         |         |         |         |         |         |         |         |                                                            |         |                                 |         |
|                                                                       | ◆ Уведомление 1 (30.12.2020 14:47) |                 |                 |         |         |         |                  |                |         |                  |         |         |         |         |         |         |         |         |         |         |                                                            |         |                                 |         |
| Рмакс акт                                                             |                                    | 415.023         | 415.023         | 415.023 | 415.023 | 415.023 | 415.023          | 415.023        | 415.023 | 415.023          | 415.023 | 415.023 | 415.023 | 415.023 | 415.023 | 415.023 | 415.023 | 415.023 | 415.023 | 415.023 | 415.023                                                    | 415.023 | 415.023                         | 415.023 |
| Рмин акт                                                              |                                    | 368             | 368             | 363     | 363     | 358     | 358              | 358            | 358     | 363              | 363     | 363     | 363     | 363     | 363     | 363     | 363     | 363     | 363     | 368     | 368                                                        | 368     | 368                             | 368     |
| Температура                                                           |                                    | 10 <sup>°</sup> | 10              | 10      | 10      | 10      | 10               | 10             | 10      | 10               | 10      | 10      | 10      | 10      | 10      | 10      | 10      | 10      | 10      | 10      | 10                                                         | 10      | 10                              | 10      |
| Уведомления, поданные в период с 16:30 суток Х-2 до 20:00 суток Х     |                                    |                 |                 |         |         |         |                  |                |         |                  |         |         |         |         |         |         |         |         |         |         |                                                            |         |                                 |         |
| Уведомления, поданные после 20:00 суток Х                             |                                    |                 |                 |         |         |         |                  |                |         |                  |         |         |         |         |         |         |         |         |         |         |                                                            |         |                                 |         |
|                                                                       |                                    |                 |                 |         |         |         |                  |                |         |                  |         |         |         |         |         |         |         |         |         |         |                                                            |         |                                 |         |
| Область отображения данных загруженного макета.                       |                                    |                 |                 |         |         |         |                  | $\overline{7}$ |         | $\alpha$         | 10      | 11      | 12      | 12      | $-14$   | 15      | 16      | 17      | 18      | 10      | 20                                                         | 21      | 22                              | 23      |

Рисунок 3 – Экранная форма таблицы отображения загруженных исходных данных из ПАК «MODES-Terminal»

На текущий момент подсистема находится в промышленной эксплуатации.

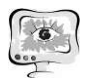

## Литература

1 Определение электроэнергии [Электронный ресурс]. URL: http://www.klyaksa.net (дата обращения: 25.10.2020).

Планирование электроэнергетических режимов работы энергообъектов и энергосистем [Электронный ресурс]. URL: https://www.soups.ru/functioning/reliability/regime-plan/ (дата обращения: 25.10.2020).

В.М. Сиников

## МЕТОД ПОДВИЖНЫХ ПОТЕНЦИАЛОВ ДЛЯ РЕШЕНИЯ ЗАДАЧИ О ДВИЖЕНИИ КАВИТАЦИОННОЙ ПОЛОСТИ МЕЖДУ ДВУМЯ ПЛОСКИМИ ГРАНИЦАМИ РАЗДЕЛА

(Самарский университет)

В работе предлагается численные метод решения осесимметричных задач о захлопывании деформирующейся паровой каверны в идеальной несжимаемой жидкости между двумя плоскими границами раздела. Задача состоит в следующем. Пусть в идеальной несжимаемой жидкости между двумя твердыми плоскостями находится сферическая каверна радиуса  $R_0$ .

Предполагается, что в начальный момент времени поверхность полостисферическая, жидкость покоится, а границы расположены таким образом, что задача может рассматриваться как осесимметричная относительно оси, ортогональной границам раздела и проходящей через центр каверн.Начальное давление газа внутри каверны и в жидкости равны  ${\rm P_{\rm T0}}\;$  и  ${\rm P^0_\infty}$ , соответственно. Предполагается, что в начальный момент выполняется условие статического равновесия  $P_{\Gamma 0} = P_{\infty}^0 + 2\sigma/R_0$ . В момент времени t=0 давление в жидкости становится равным  $P_{\infty}^1 > P_{\infty}^0$ . В результате каверна начинает сжиматься и деформироваться. Осесимметричное движение жидкости рассматривается в неподвижной цилиндрической системе координат r,z с началом координат на одной из границ, в соответствии с рис. 1.

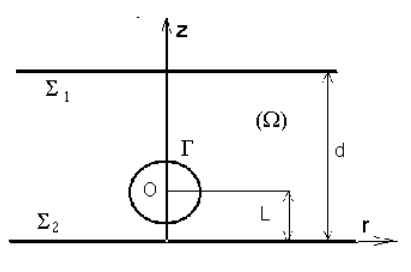

Рис. 1

В безразмерных переменных задача сводится к решению следующей системы.

$$
\frac{\partial^2 \Phi}{\partial r^2} + \frac{\partial^2 \Phi}{\partial z^2} + \frac{1}{r} \frac{\partial \Phi}{\partial r} = 0 \text{ B } \Omega (1)
$$
  
 
$$
\Phi \Big|_{t=0} = 0 \qquad (2)
$$